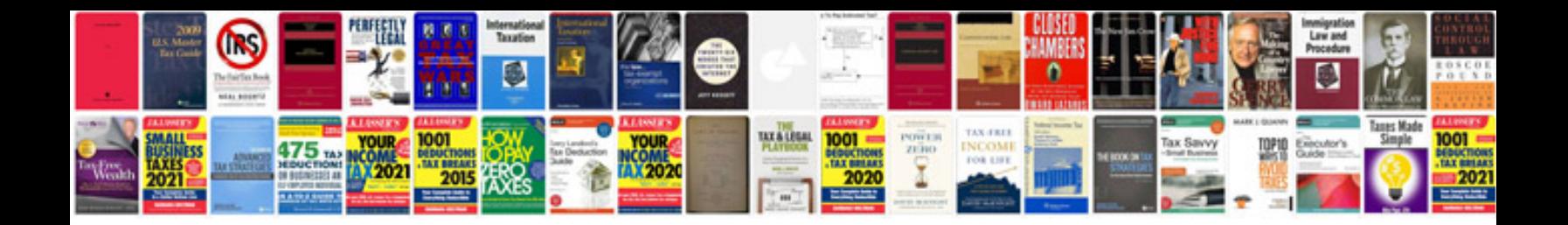

Xt 2 qdx equivalent

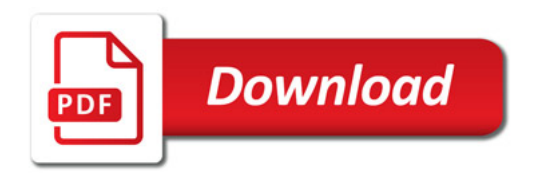

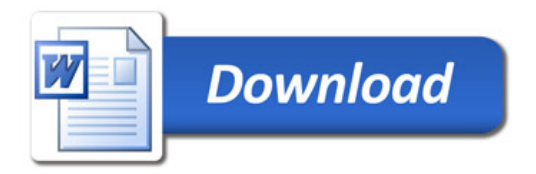